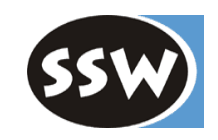

1

# *Vererbung*

### *Syntax*

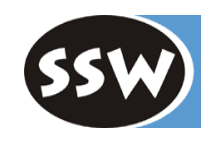

```
class A { \sqrt{ } // Oberklasse
   int a;
   public A() \{...\}public void F() {...}
}
class B : A { // Unterklasse (erbt von A, erweitert A)
   int b;
   public B() \{...\}public void G() {...}
}
```
- *B* erbt *<sup>a</sup>* und *F()*, fügt *b* und *G()* hinzu
	- Konstruktoren werden nicht vererbt
	- -Überschreiben siehe später
- •Eine Klasse kann nur von *einer* Klasse erben, aber mehrere Interfaces implementieren.
- •Eine Klasse kann nur von einer *Klasse* erben, aber nicht von einem Struct.
- $\bullet$ Structs können nicht erben, sie können aber Interfaces implementieren.
- $\bullet$  Alle Klassen sind direkt oder indirekt von *object* abgeleitet. Structs sind über Boxing mit *object* kompatibel.

## *Zuweisungen und Typprüfungen*

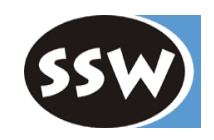

class A {...} class B : A {...} class C: B {...}

#### **Zuweisungen**

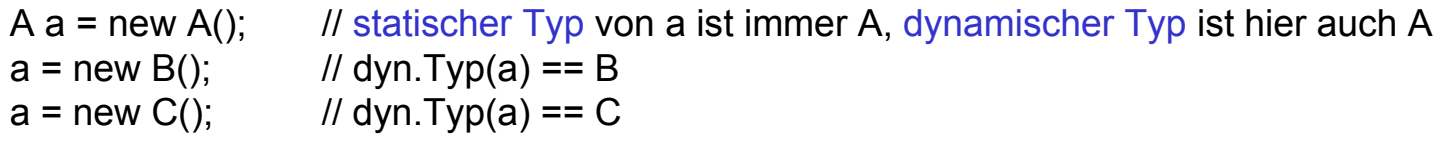

B b = a; // verboten; Compilefehler

#### **Typprüfung zur Laufzeit**

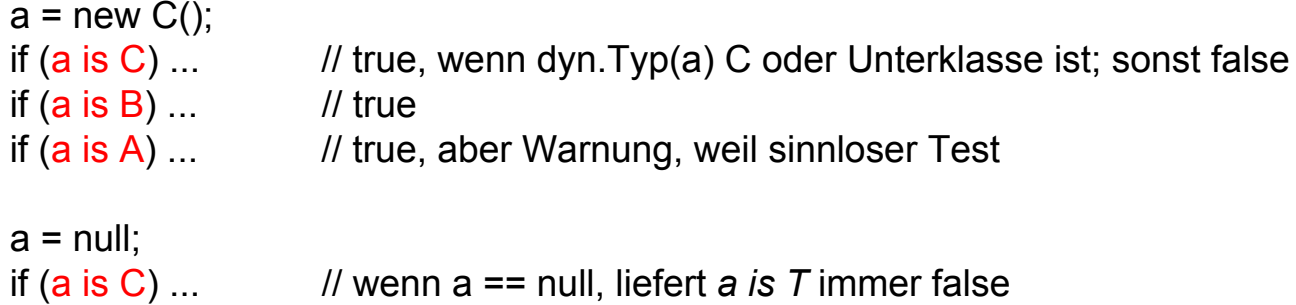

# *Geprüfte Typumwandlungen*

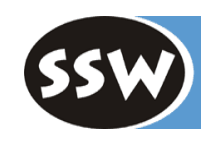

#### Typumwandlung mit Cast

```
A a = new C();
B b = (B) a;    // if (a is B) stat.Typ(a) wird in diesem Ausdruck zu B; else Laufzeitfehler
C c = (C) aa = null;
c = (C) a\frac{1}{10} ok; => null läßt sich in jeden Referenztyp konvertieren
```
### Typumwandlung mit as

A  $a = new C()$ ; B  $b = a$  as B; // if (a is B)  $b = (B)a$ ; else  $b = null$ ;  $C c = a as C$  $a = null$ ; c = **a as C**; // c == null

# *Überschreiben von Methoden*

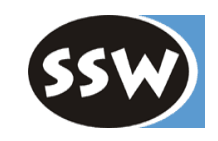

Überschreibbare Methoden müssen als virtual deklariert werden

```
class A {
   public void F() {...} // nicht überschreibbar
   publi
c virtual void G() {...} // überschreibbar
}
```
Überschreibende Methoden müssen als override deklariert werden

```
class B : A \public void F() {...} // Warnung: verdeckt geerbtes F() => new verwenden
   public void G() {...} // Warnung: verdeckt geerbtes G() => new verwenden
   public override void G() {                           // korrekt: überschreibt geerbtes G
      ... base. G(); \qquad \qquad \text{// ruff} geerbtes G() auf
   }
}
```
- $\bullet$  Überschr eibende Meth. müssen dieselbe Schnittstelle haben wie überschriebene Meth.:
	- gleiche Parameteranzahl und Parametertypen (einschließlich Funktionstyp)
	- gleiches Sichtbarkeitsattribut (public, protected, ...).
- $\bullet$ Auch Properties und Indexers können überschrieben werden (virtual, override).
- $\bullet$ Statische Methoden können nicht überschrieben werden.

### *Dynamische Bindung (vereinfacht)*

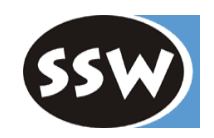

```
class A {
   publi
c virtual voi
d WhoAreYou() { Console.WriteLine("I am an A"); }
}
class B : A {
   public override void WhoAreYou() {        Console.WriteLine("I am a B");    }
}
```
#### **Es wird die Methode d es dynamis chen Typs des Empfängers aufgerufen** (stimmt nicht ganz, siehe s päter)

```
A a = new B();
a.WhoAreYou(); \sqrt{ } // "I am a B"
```
Z weck: Jede Methode, die mit *A* arbeiten kann, kann auch mit *B* arbeiten

```
voi
d Use (A x) {
   x.WhoAreYou();
}
Use(new A()); // "I am an A"Use(new B()); \frac{1}{2} \frac{1}{2} \frac{1}{2} am a B"
```
### *Verdecken von Members*

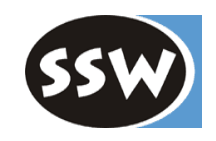

Members können in Unterklasse mit new deklariert werden. Dadurch verdecken sie gleichnamige geerbte Members.

```
class A {
    pu
blic int x;
    pu
blic void F() {...}
   public virtual void G() {...}
}
```

```
class B : Apublic new int x;
   public new void F() {...}
   public new void G() {...}
}
```
 $B b = new B()$ ;  $b.x = ...;$  // spricht B.x an  $b.F(); \ldots b.G();$  // ruft B.F und B.G auf  $((A)b).x = ...;$  // spricht A.x an !

 $((A)b).F()$ ; ...  $((A)b).G()$ ; // ruft A.F und A.G auf !

## *Dynamische Bindung (mit Verdecken)*

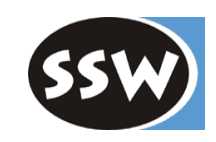

### **Methodensuche bei obj.M()**

 $st = static type of obj;$  $dt =$  dynamic type of obj;  $m = Method$  "M" of st; for (all types t between st (exclusive) and dt (inclusive)) { if (t has an override method "M")  $m = "M"$  of t; else if (t has a non-override method "M") break; } call m;

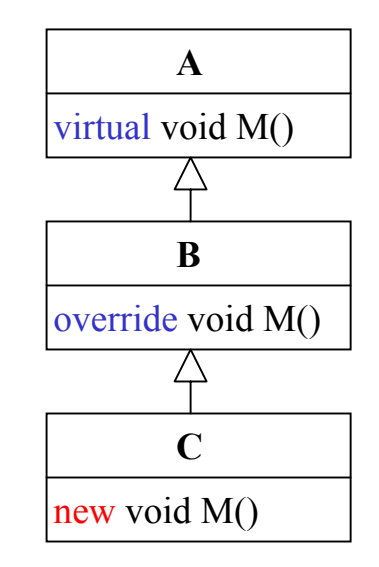

### **Funktioniert in einfachen Fällen wie gewohnt**

```
class Ani
mal {
   public virtual void WhoAreYou() {        Console.WriteLine("I am an animal");  }
}
class Dog : Animal {
   publi
c override void WhoAreYou() { Console.WriteLine("I am a dog"); }
}
Animal pet = new Dog();
```

```
pet.WhoAreYou(); // "I am a dog"
```
### *Komplexeres Beispiel*

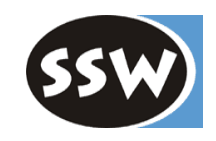

```
class Animal {
   publi
c virtual voi
d WhoAreYou() { Console.WriteLine("I am an animal"); }
}
class Dog : Animal {
   public override void WhoAreYou() {        Console.WriteLine("I am a dog");    }
}
class Beagle : Dog {
   public new virtual void WhoAreYou() {        Console.WriteLine("I am a beagle");    }
}
class AmericanBeagle : Beagle {
   public override void WhoAreYou() {    Console.WriteLine("I am an american beagle");  }
}
```

```
Beagle pet = new AmericanBeagle();
pet.WhoAreYou(); \frac{1}{2} // "I am an american beagle"
```

```
Animal pet = new AmericanBeagle();
pet.WhoAreYou); // "I am a dog"!!
```
## *Fragile-Baseclass-Problem*

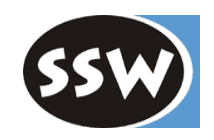

Ausgangssituation

```
class Libr
a
ryCl
ass {
   public void CleanUp() { ... }
}
class MyClass : LibraryClass {
   public void Delete() { ... erase the hard disk ... }
}
```
Später: Hersteller liefert neue Version von LibraryClass

```
class Libr
a
ryCl
ass {
   string name;
   public virtual void Delete() { name = null; }
   public void CleanUp() { Delete(); ... }
}
```
- •In Java würde Aufruf von *myObj*.*Cle anUp ()* nun das Löschen der Platte bedeuten.
- $\bullet$ • In C# passiert gar nichts, solange *MyClass* nicht übersetzt wird. MyClass basiert noch auf alterVersion von *LibraryClass (*Versioning) => altes *CleanUp()* ruft kein *LibraryClass.Delete()* auf.
- $\bullet$  Wir d *MyClass* übersetzt, gibt es ein e Warnung, dass *Delete* als *new* oder *override* deklariert werden sollte.

# *Konstruktoren in Ober- und Unterklasse*

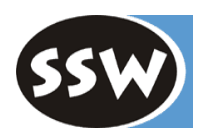

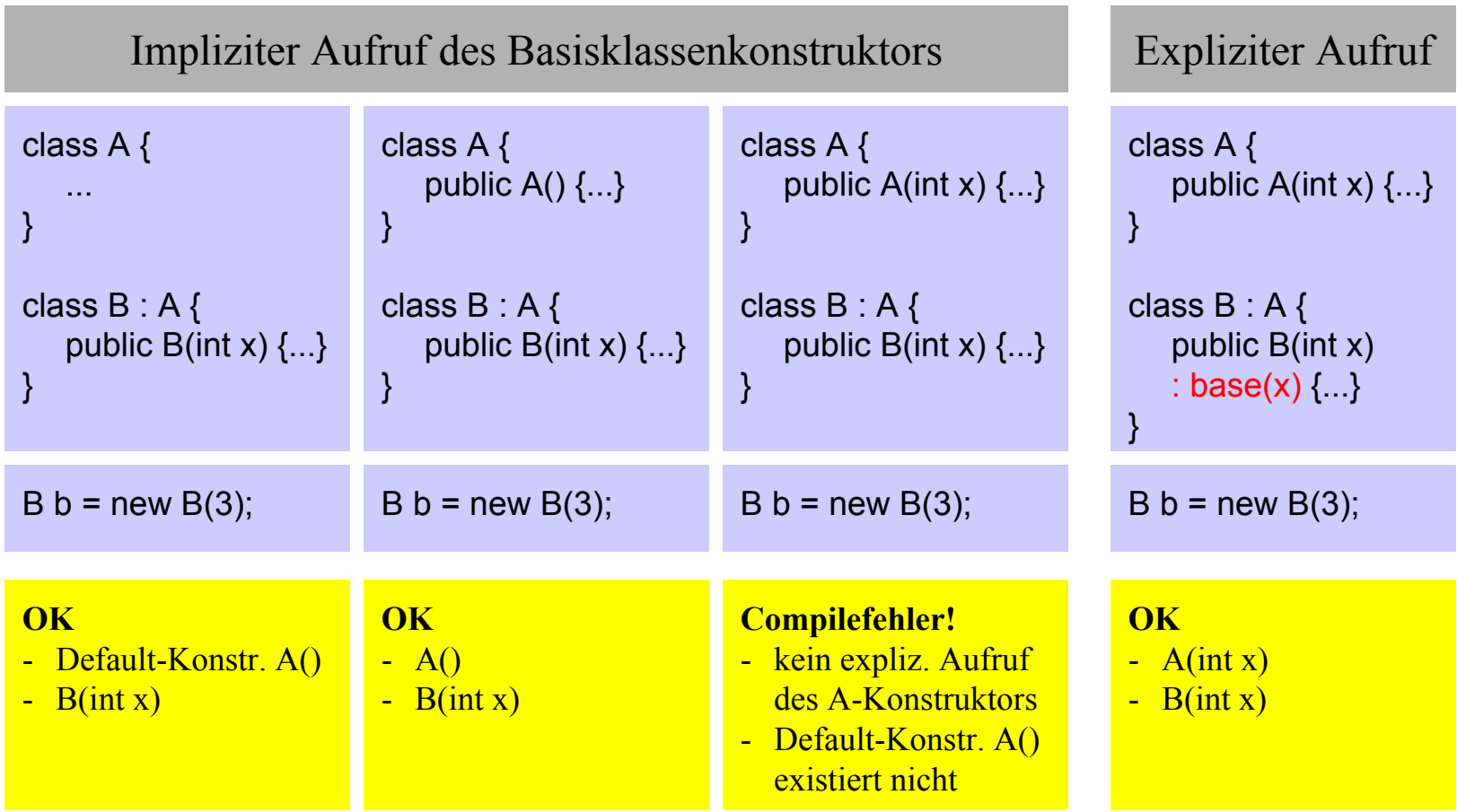

### *Sichtbarkeit protected und internal*

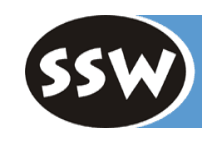

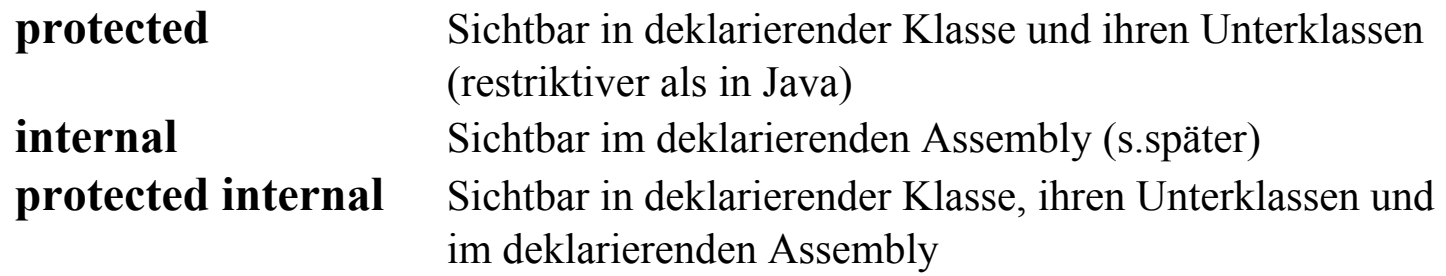

Beispiel

```
class Stack {
   protected int[] values = new int[32];
   protected int top = -1;
   pu
blic void Push(int x) {...}
   publi
c i
nt Pop() {...}
}
class BetterStack : Stack {
   publi
c bool Contains(int x) {
      foreach (int y in values) if (x == y) return true;
      return false;
   } 
}
class Client {
   Stack s = new Stack();
   ... s.values[0] ... // verboten: Compile-Fehler
}
```
## *Abstrakte Klassen*

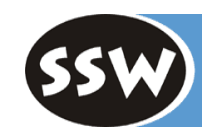

Beispiel

```
abstract class Stream {
   public abstract void Write(char ch);
   public void WriteString(string s) { foreach (char ch in s) Write(s); }
}
class Fil
e : Stream {
   publi
c override void Write(char ch) {... write ch to disk ...}
}
```
Bemerkungen

- $\bullet$ Abstrakte Methoden haben keinen Anweisungsteil.
- $\bullet$ Abstrakte Methoden sind implizit *virtual*.
- • Wenn eine Klasse abstrakte Methoden enthält (d.h. deklariert oder erbt und nicht überschreibt), muß sie selbst *abstract* deklariert werden.
- $\bullet$ Von abstrakten Klassen kann man keine Objekte erzeugen.

## *Abstrakte Properties und Indexers*

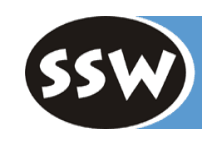

Beispiel

```
abstract class Sequence {
   public abstract void Add(object x);        // Methode
   public abstract string Nam
                                                        // Property
   public abstract object this [int i] { get; set; }    // Indexer
}
class List : Sequence {
   publi
c override void Add(object x) {...}
   publi
c override string Nam
e { get {...} }
   publi
c override object this [int i] { get {...} set {...} }
}
```
### Bemerkungen

 $\bullet$ • Indexers und Properties müssen beim Überschreiben hinsichtlich get und set gleich sein

## *Versiegelte Klassen (sealed)*

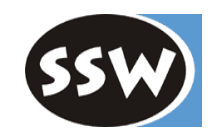

Beispiel

```
sealed class Account : Asset {
   long val;
    pu
blic void Depo
sit (long x) { ... }
   public void Withdraw (long x) { ... }
    ...
}
```
### Bemerkungen

- • *sealed*-Klassen können nicht erweitert werden (entspricht *final* in Java), können aber selbst Unterklassen sein.
- $\bullet$ *override*-Methoden können auch einzeln als *sealed* deklariert werden.
- • Zweck:
	- –Sicherheit (verhin dert versehentliches Erweitern der Klasse)
	- –Methoden können u.U. statisch gebunden aufgerufen werden

*Klasse object (System.Object)*

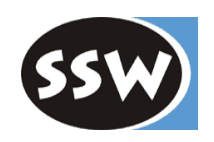

Oberste Wurzelklasse aller Klassen

```
class O
bject {
   protected object MemberwiseClon
e() {...}
   publi
c Type GetTy
p
e() {...}
  public virtual bool Equals (object o) {...}
  public virtual string ToString() {...}
  public virtual int
                       GetHashCode() {...}
}
```
Direkt zu verwenden:

Type  $t = x.GetType()$ ; liefert Typbeschreibung (für Reflection) object copy  $= x.MemberwiseChone()$ ; führt Shallow Copy durch (aber protected!)

In Unterklassen zu überschreiben:

```
x.E
x.ToStrin
int code = x.getHashCode();
```
soll Wertvergleich durchführen soll String-Darstellung des Objekts liefern soll möglichst eindeutigen Code d. Objekts liefern

### *Beispiele (Verwendung von object)*

}

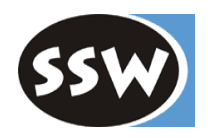

```
class Fraction {
  int x, y;public Fraction(int x, int y) { this.x = x; this.y = y; }
   ...public override string ToString() { return String.Format("{0}/{1}", x, y); }
   public override bool Equals(object o) { Fraction f = (Fraction)o; return f.x == x && f.y == y; }
   public override int GetHashCode() { return x ^ y; }
   public Fraction ShallowCopy() { return (Fraction) MemberwiseClone(); }
}
```

```
class Client {
  static void Main() {
     Fraction a = new Fraction(1, 2);
     Fraction b = new Fraction(1, 2);
     Fraction c = new Fraction(3, 4);Console.WriteLine(a.ToString()); // 1/2
     Console.WriteLine(a); \frac{1}{2} 1/2 (ToString wird automatisch aufgerufen)
     Console.WriteLine(a.Equals(b)); // true
     Console.WriteLine(a == b); // false
     Console.WriteLine(a.GetHashCode()); // 3
     a = c.ShallowCopy();
     Console.WriteLine(a); \frac{1}{3/4}}
```
*Beispiel (Überladen der Operatoren == und !=)*

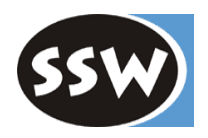

```
class Fraction {
    int x, y;
    public Fraction(int x, int y) { this.x = x; this.y = y; }
     ...public static bool operator == (Fraction a, Fraction b) { return a.x == b.x && a.y == b.y; }
    public static bool operator != (Fraction a, Fraction b) { return ! (a == b); }
}
```

```
class Client {
    static void Main() {
       Fraction a = new Fraction(1, 2);
       Fraction b = new Fraction(1, 2);
       Fraction c = new Fraction(3, 4);
       Console. Write Line (a == b); \frac{1}{1} true
       Console.WriteLine((object)a == (object)b); // false
       Console.WriteLine(a.Equals(b)); // true, da in Fraction überschrieben
    }
}
```
- •Wenn == überladen wird, muß auch != überladen werden.
- $\bullet$  Compiler erzeugt Warnung, wenn == und != überladen werden, aber *Equals* nicht überschrieben wird.